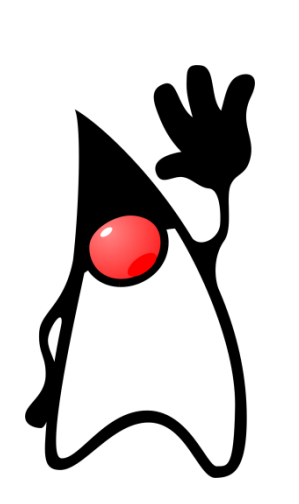

## ¡HOLA MUNDO!

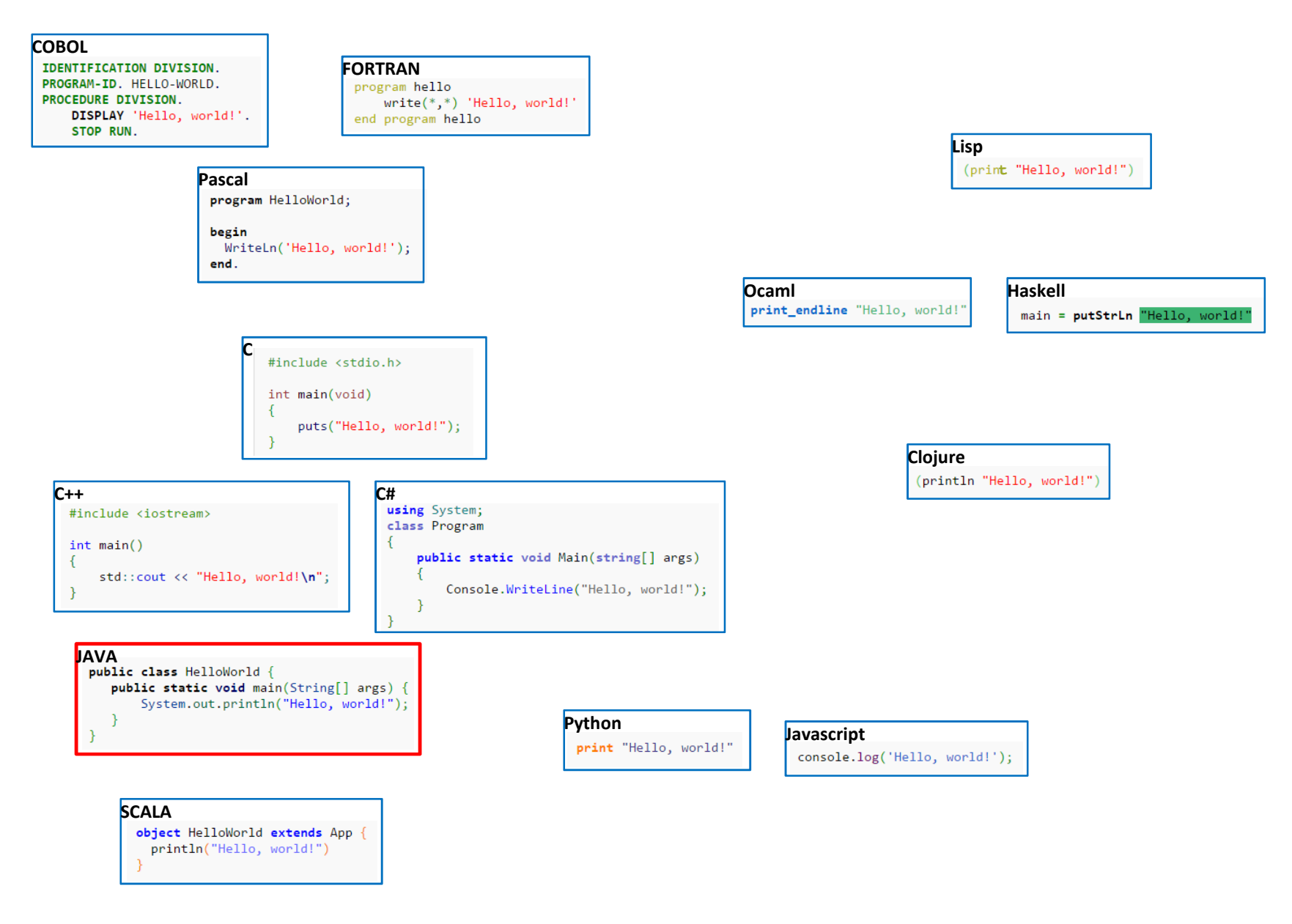

http://gtts.ehu.es/German

## Antes de ver la versión Java……aclaremos la cuestión CLASE / OBJETO

**Clase** es a **tipo** como **objeto** es a **variable**

int var1;Persona pepe;

> **var1** es una **variable** de **tipo entero pepe** es un **objeto** de **clase persona**

Una **clase** es un "**tipo complejo**"; una agrupación de **variables** (constantes), **objetos**, <sup>e</sup> incluso **código** que puede actuar sobre sus propios elementos <sup>u</sup> otros.

Un **objeto** es una cápsula (de memoria de ordenador) que tiene un "estado" (determinado por los valores de sus variables <sup>y</sup> el estado de sus objetos) así como un comportamiento (definido por el códigoque encierra).

La clase es la "definición" <sup>a</sup> partir de la cual se generan ("instancian") los elementos que participan en la aplicación. (esto tiene cuestiones de detalle que se matizarán más adelante)

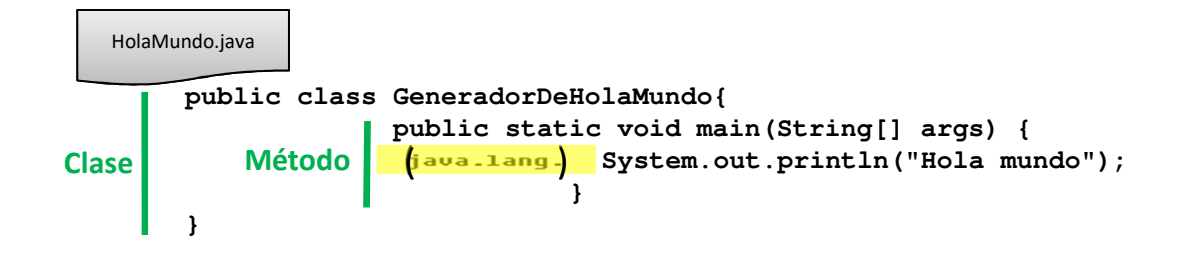

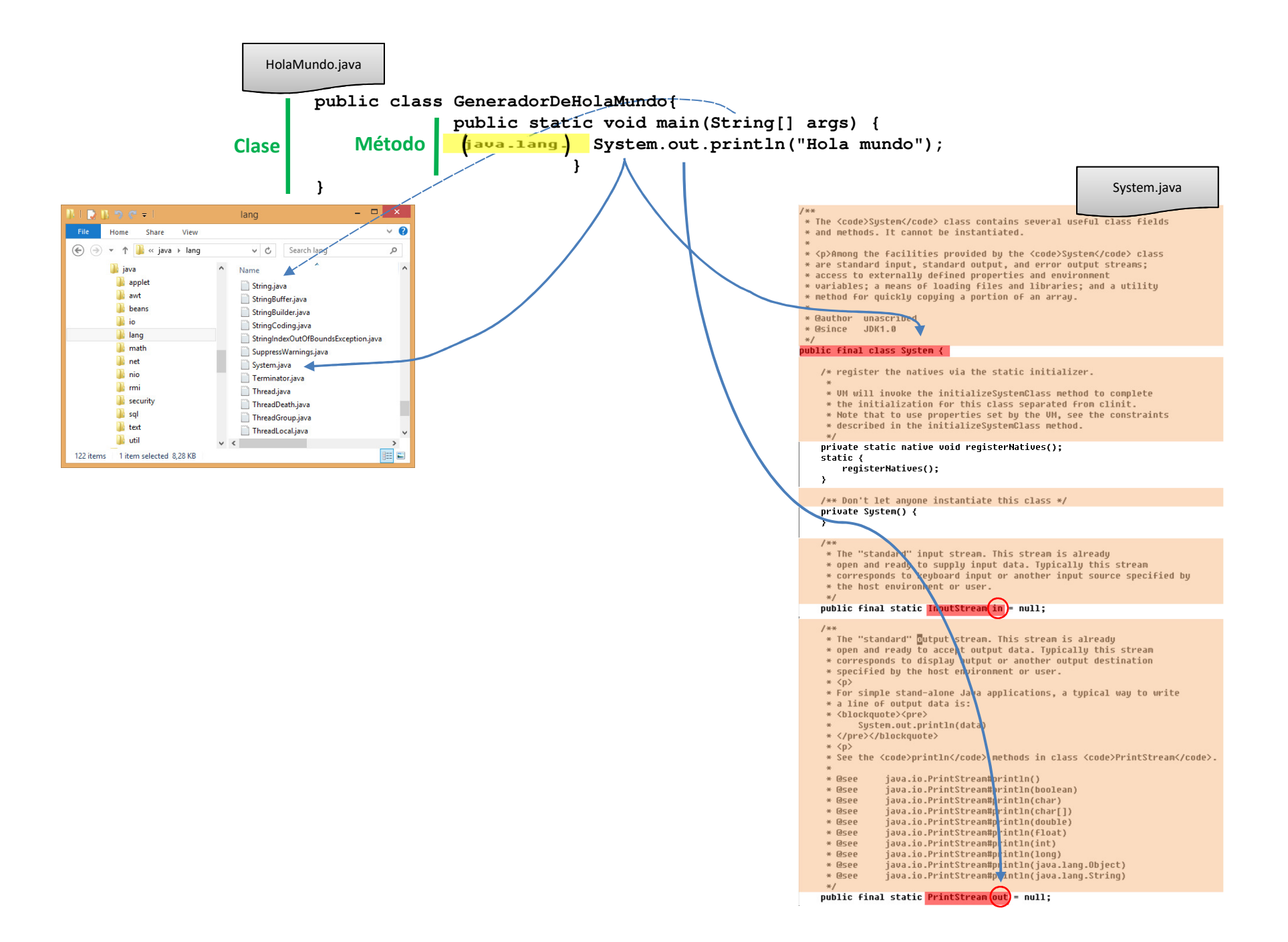

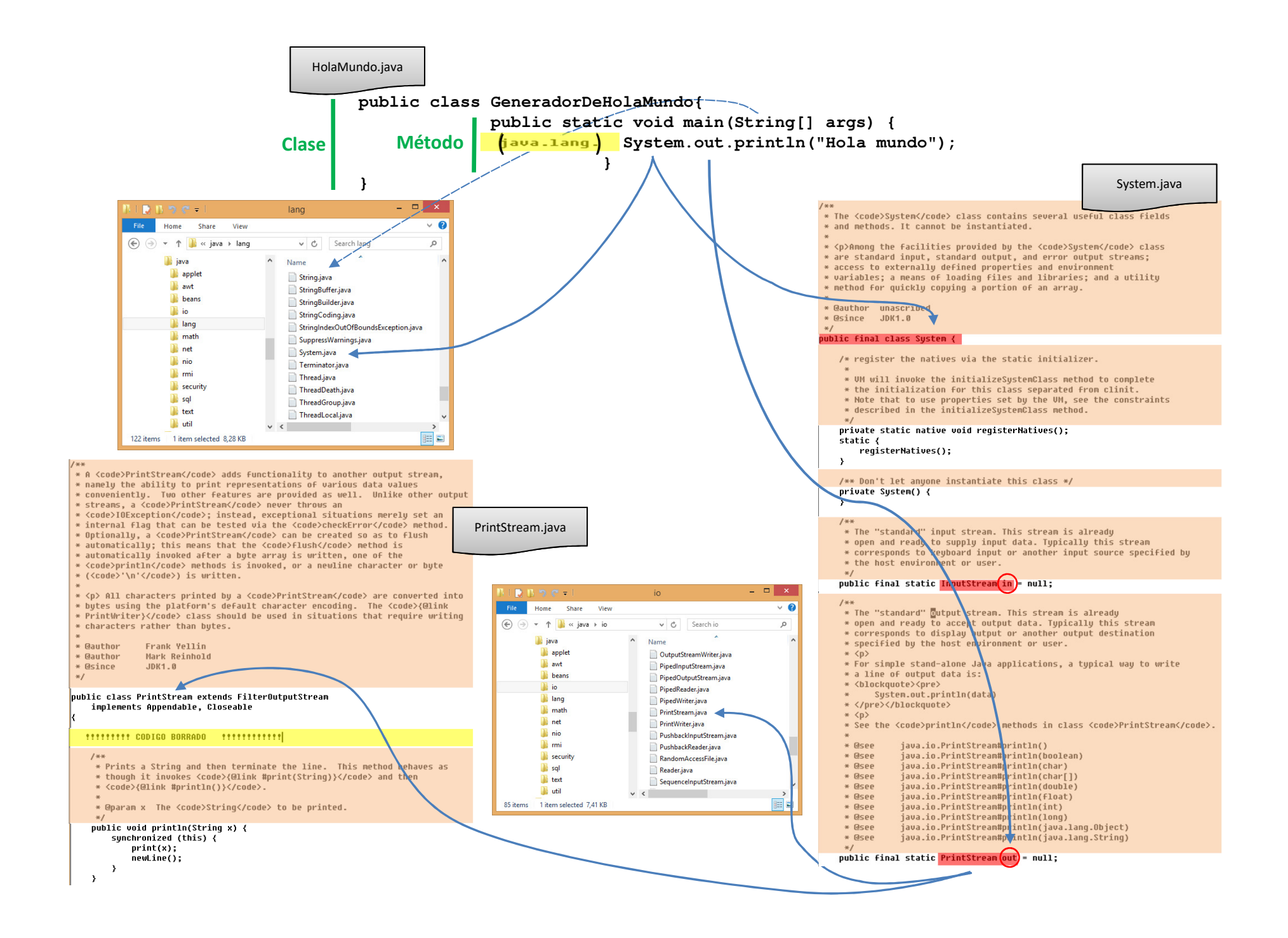